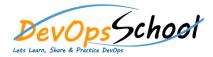

## **Stash Advance Training**

**Curriculum 1 Days** 

## Day - 1

- Logstash Introduction
- Getting Started with Logstash
- How Logstash Works
- Setting Up and Running Logstash
- Breaking changes
- Upgrading Logstash
- Configuring Logstash
- Performance Troubleshooting Guide
- Monitoring APIs
- Working with plugins
- Input plugins
- Output plugins
- Filter plugins
- Codec plugins